## OBJECTION FORM

 ${\tt FOR}$ 

## SIDEWALK SNOW-ICE REMOVAL

AS OWNER of the property identified as:

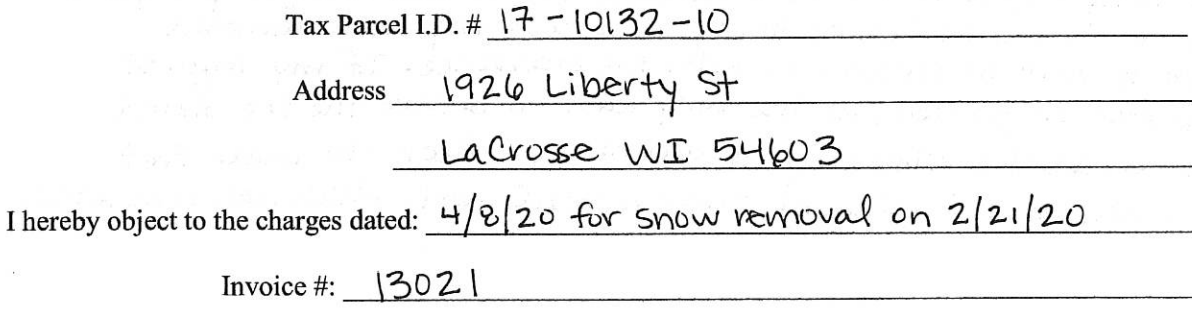

For sidewalk snow-ice removal and wish to be heard by the Board of Public Works.

My reason for filing an objection is:

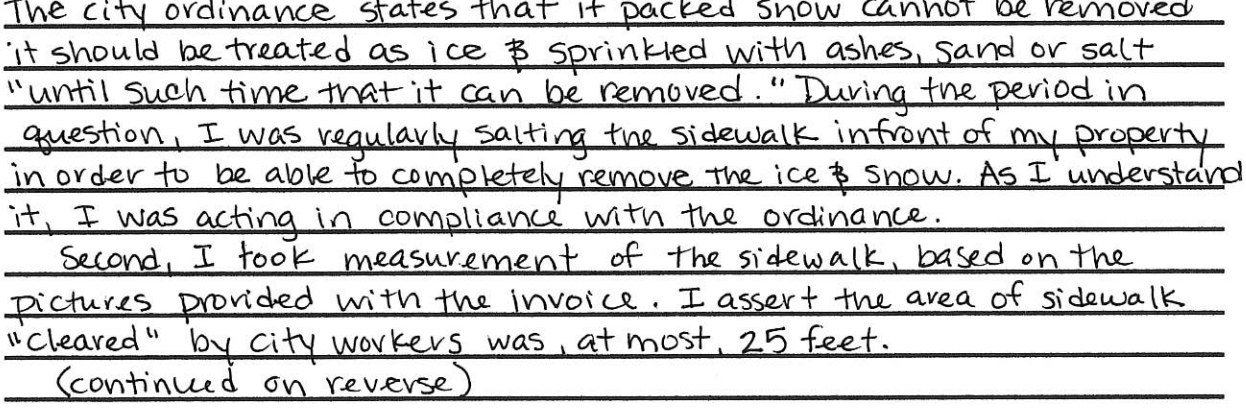

Signed: Kumbuly Harse sen

1926 Liberty St LaCrosse WI 54603

(Name, Address & Daytime Telephone Number)

Dated: 11 May 2020

Third, I am being invoiced for a \$75.00 shoveling fee. As evident in the photus, the city workers who "cleared" the sidewalk did not, in fact, clear the sidewalk. The "after" picture clearly shows packed snow remaining across the full width of the sidewalk. I do not believe the work I am being charged for is any more in compliance with the ordinance than my own efforts, not is it worth the  $575.00$  fee.

I fully object to the show removal fee I was charged & request it be waived in full. As stated, I believe my snow vernoval efforts were in compliance with the ordinance. If my request cannot be granted, at the very least I believe the fee should be deeveased considerably to accurately reflect the linear feet as well as the minimal snow removal work which was completed.

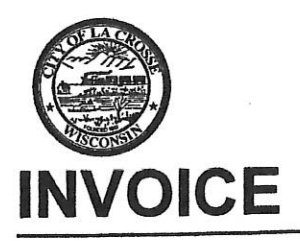

City of La Crosse, Wisconsin<br>400 La Crosse Street, La Crosse, Wisconsin 54601

 $\sim$ 

## 00013021

## **KIMBERLY LARSON** 1926 LIBERTY ST LA CROSSE, WI 54603

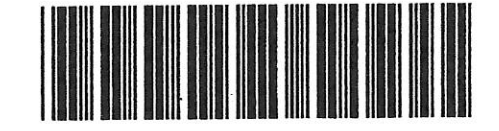

Invoice Date: 04/08/2020 Due Date: 10/31/2020 Description: If not paid by 10/31/2020, charges will be placed as a property lien - WORK LOCATION: 1926 Liberty St. #17-10132-10 11/014/040000 0000

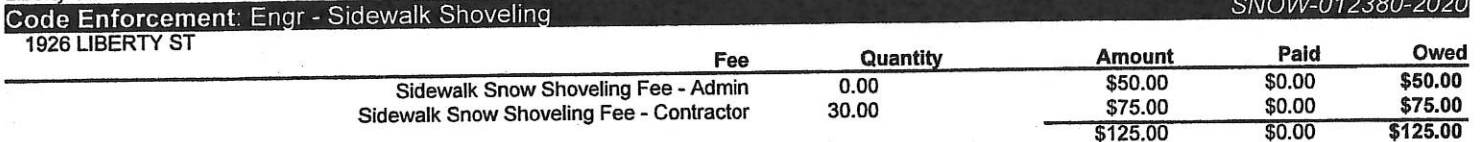

Detach and include section below with payment:

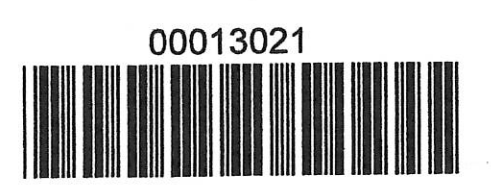

Make Checks Payable To: City Treasurer, 400 La Crosse St., La Crosse, WI 54601 (Include Invoice/Account Number with Payment)

Invoice Date: 04/08/2020 Due Date: 10/31/2020 Description: If not paid by 10/31/2020, charges will<br>be placed as a property lien – WORK LOCATION: 1926 Liberty St. #17-10132-10 Ourad

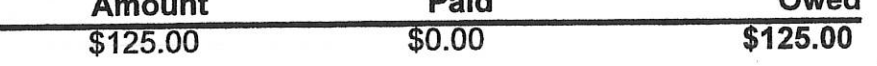